## PayPal Authorize

## Overview

Use this API to authorize a payment that you can capture later. For example, you might have a delayed shi to collect funds right away.

An authorization places a hold on the funds and is valid for 29 days. After a successful authorization, Pay the funds within the three-day honor period. You can capture less than, or the full original authorized amo 115% of, or \$75 USD more than the original authorized amount, whichever is less.

Prerequisites:

- . This step is required only if the transaction was creat born and the intent of
- The buyer must first approve the transaction to authorize successfully

Note: Valid JWT Token is required to make the API call.

Required fields

There are no required fields for the Authorize API.

Optional fields

agreementId - Billing Agreement id. Used for reference transaction only.

Request

To authorize, you need to make a make a  $R$  CaShTs aroetq const{td}/autwhiohize mpty body.

POST /transactions/:id/authorize

## Response

The response for the authorized transaction payment will look like this:

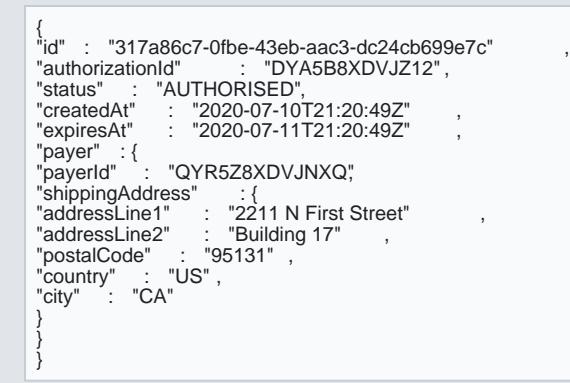

id - The transaction ID

- authorizationId The authorization ID from PayPal
- status The current status of the transaction
- createdAt The date and time when the transaction authorization was created
- expiresAt The date and time when the transaction authorization will expire
- payer The customer object having the payerId of the customer from PayPal and the shipping address address, if not passed in the create transaction, would be taken from the customer PayPal account.

The transaction status  $\mathsf{A\!V\!D\!V\!D\!R\!d\!Z}$  EaD ter this step.